#### **Linked List** Dr. Na Li

CSE @ UTA March 28, 2013

# **Linked List**

- ▶ Linked lists are a type of data structure, which is a way to represent data in memory. Memory is requested from the operating system as needed, with each additional piece of allocated memory added to our list.
- ▶ For example, if we had the numbers 5, 6, 9, 2, our linked list might look like this:

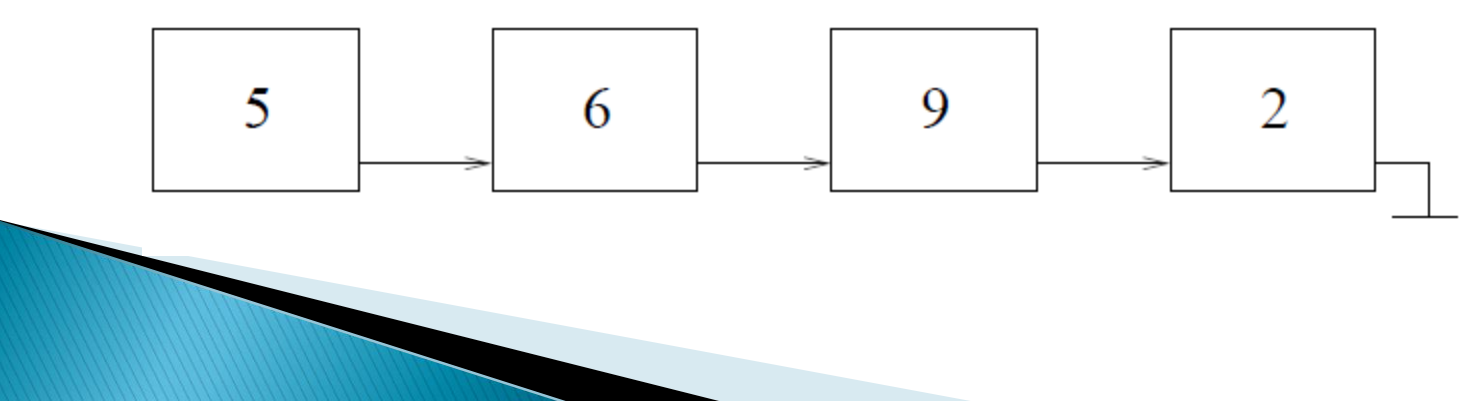

## **Creating Linked List**

- In order for us to navigate our list, we must keep track of the address of each piece of allocated memory. We do this by creating a structure that contains a variable for storing our data as well as a pointer variable for storing the address of the next node in the list.
- In the simplest case, a node in the linked list will have this form:
	- struct node

```
◦ {
```
- $\cdot$  int value; /\* or any other type \*/
- struct node\* next;

```
◦ };
```
#### Arrays vs. Linked Lists

- ▶ Linked lists are an alternative to using arrays to store multiple, related values. Why not just use arrays?
- Arrays
	- pros
		- contiguous memory allows easy navigation and the use of row offsets
		- easy on programmer
	- cons
		- can't easily insert/delete items (time complexity?)
		- can't free after use if statically allocated arrays?

#### Arrays vs. Linked Lists

#### ▶ Linked List

- pros
	- don't need to know the number of elements in advance
	- can insert new elements without moving other elements
	- add/delete new elements
	- can release unneeded memory
- cons
	- not as easy to understand and manage
	- not easy to access a specific node

#### **Creating Linked List (1)**

- To build a list with num nodes, we might do the following:
- $\longrightarrow$  #include<stdio.h>
- ▶ struct node{
- $\longrightarrow$  int data:
- struct node \* next;
- };
- $\rightarrow$  int main()
- $\rightarrow$  {

```
 int num, i;
```
- struct node  $*$  first = NULL;  $/*$  null is used to know where the list ends  $*/$
- struct node \* temp;
- printf("Please input a positive integer:");

```
 scanf("%d", &num);
```

```
for(i = 0; i < num; i + +1)
```

```
\begin{matrix} \uparrow \\ \downarrow \end{matrix}
```
 $\begin{matrix} \uparrow \\ \downarrow \end{matrix}$ 

 $\begin{array}{ccc} \bullet & \bullet & \bullet \end{array}$ 

}

```
temp = (struct node^*) malloc(sizeof(struct node));
```

```
temp->data = i;
```

```
temp->next = first;first = temp;
```

```
\begin{array}{ccc} \bullet & \bullet & \bullet \end{array}
```

```
while(first != NULL)
```

```
 printf("%d\n", first->data);
first = first->next;
```

```
 return 0;
```
first points to the **first node** in the list.

#### **Creating Linked List (2)**

```
 #include<stdio.h>
       struct node{
\longrightarrow int data;
       struct node * next;
       };
       int main()
      {
                   int num, i;
                  struct node * first = NULL; /* null is used to know where the list ends */ struct node * temp, *p, *pre;
         printf("Please input a positive integer:");
                   scanf("%d", &num);
                  for(i = 0; i < num; i++)
 {
                                      temp = (struct node * ) malloc(sizeof(struct node));
                                      temp->data = i;
                                      temp->next = NULL;
                                      pre = p = first;while(p != NULL)
 {
                                                           pre = p;
                                                            p=p->next;
 }
                                       if(\text{pre} != \text{NULL})pre->next = temp;else
                                                           first = temp;Þ
\blacktriangleright \blacktriangleright \dashv \dashv \dashv \dashv \dashvwhile(first != NULL)
 {
                                        printf("%d\n", first->data);
                                      first = first->next:
\rightarrow \rightarrow \rightarrow \rightarrow \rightarrow return 0;
 }
```
- What's the difference between the two implementations of creating a linked list?
- What we can do to make (2) more efficient is to have a pointer pointing to the tail of the list.
	- temp  $=$  (struct node  $*$ ) malloc(sizeof(struct node));
	- temp->data  $=$  i;
	- temp- $>$ next = first;
	- $\cdot$  tail->next = temp;//Note whenever you use tail->, tail cannot be NULL
	- $\cdot$  tail = temp;

# **Printing the list**

```
▶ void printlist(struct node * head)
\blacktriangleright {
```
printf("The list includes ");

```
while(head != NULL)
```

```
\begin{matrix} \bullet & \bullet \end{matrix}printf("%d ", head->data);
                   head = head \rightarrow next;
```

```
\begin{matrix} \bullet & \bullet \\ \bullet & \bullet \end{matrix}printf("\n\langle n" \rangle;
▶ }
```
# **Searching Linked List**

In this example, we search the list for each node containing a value of d.

▶ void searchNode(struct node \* head, int d)  $\rightarrow$  {

```
 struct node *p;
```

```
int i = 0;
```
 $\begin{matrix} \end{matrix}$ 

}

```
p = head;
```

```
 while(p!= NULL)
\begin{matrix} \bullet & \bullet \end{matrix}
```

```
if(p->data == d)printf("found %d at %d\n", d, i);
```

```
i++;
```

```
p = p->next;
```
#### Inserting a Node in a Singly Linked List struct node \* insertNode(struct node \*head, int t, int index)  $\rightarrow$  { struct node \*tmp, \*pre, \*cur; int  $i = 0$ ;  $tmp = (struct node^*)$  malloc(sizeof(struct node));  $tmp->data = t$ ;  $if(index == 0)$  $\begin{matrix} \uparrow \\ \downarrow \end{matrix}$  $tmp->next = head$ ; head  $=$  tmp;  $\begin{array}{ccc} \bullet & \bullet & \bullet \end{array}$  else  $\begin{matrix} \uparrow \\ \downarrow \end{matrix}$  $cur = head$ : while( $i <$  index) {  $pre = cur;$  $cur = cur->next;$  $i++$ ; }//find the place to insert  $tmp\rightarrow next = pre\rightarrow next; // point to the next node$ pre->next = tmp;//disconnect and reconnect

return head;

 $\begin{matrix} \end{matrix}$ 

}

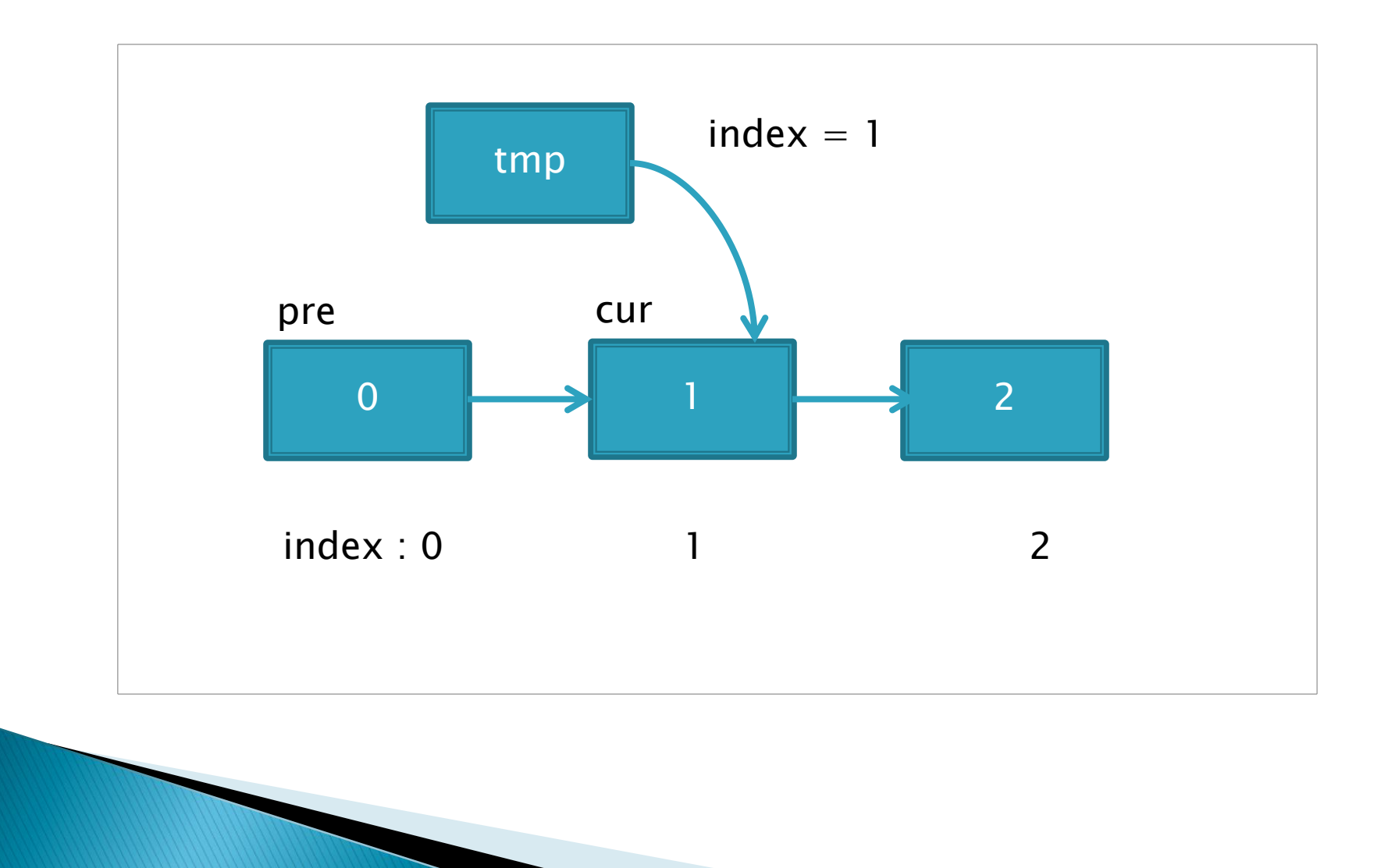

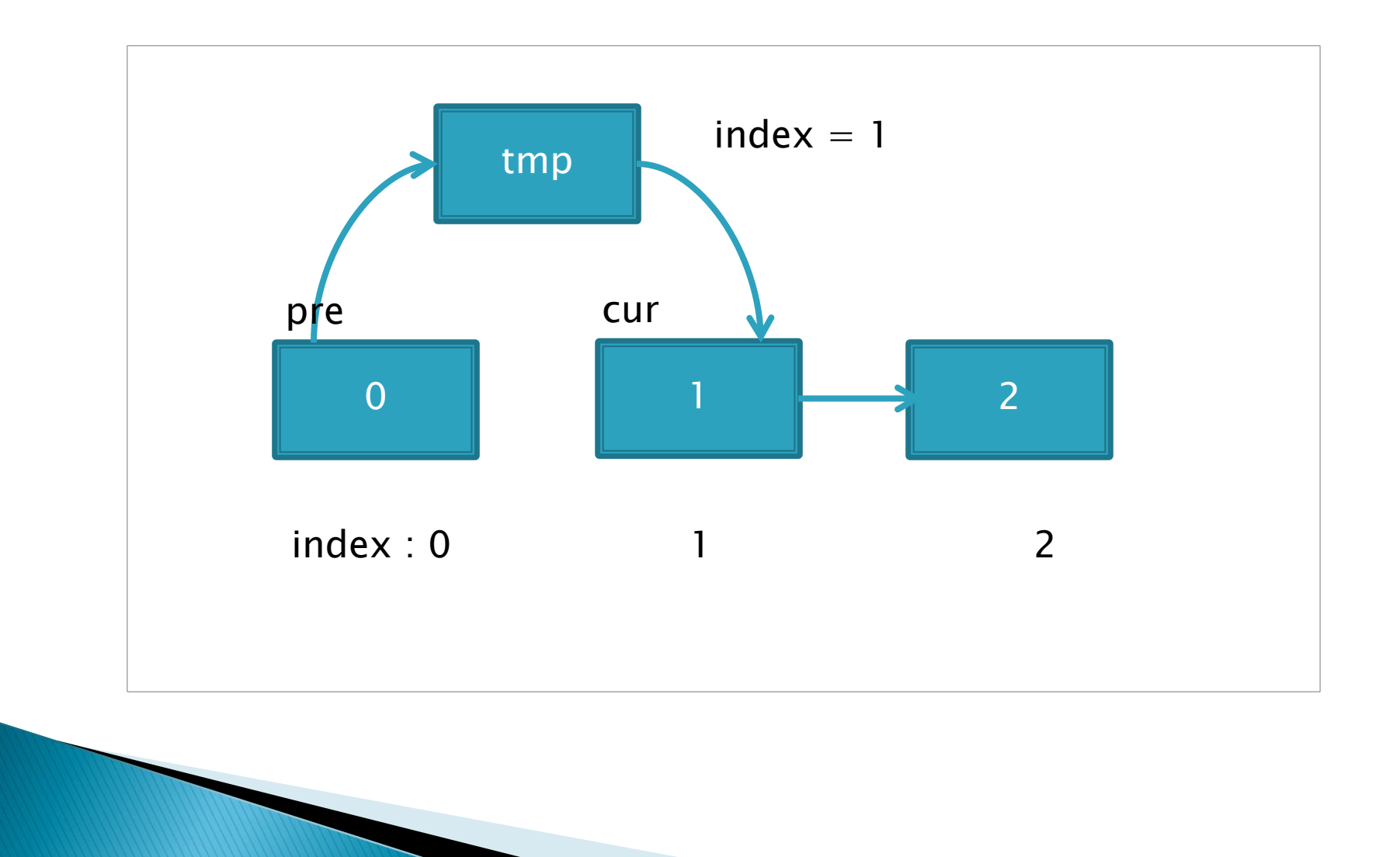

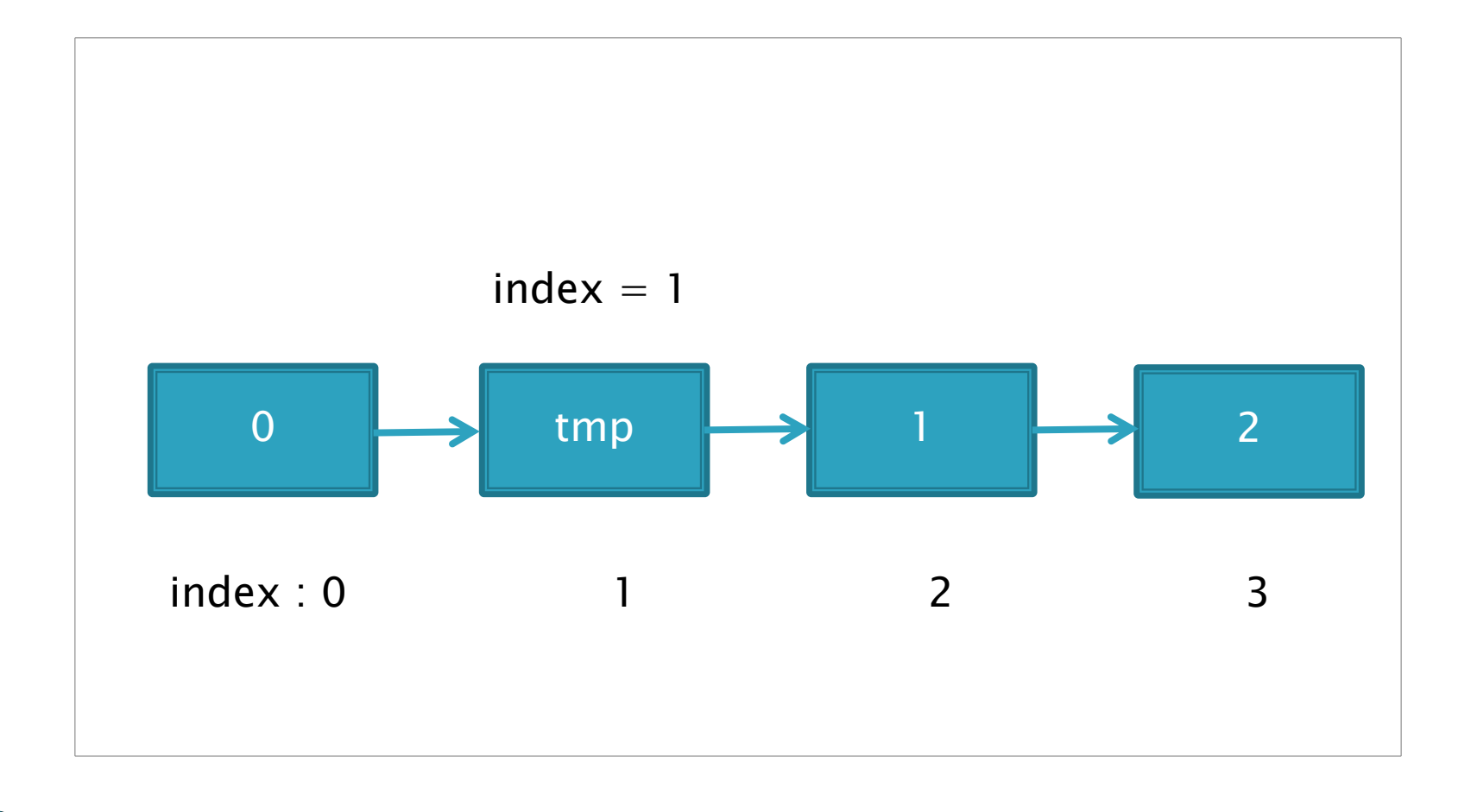

- ▶ For inserting a node in the linked list, what matters is to find the node which should point to the node to be inserted.
- ▶ There are variations of inserting a node into a linked list.
	- Insert it at a particular place based on the index
	- Insert it before/after a node which has value equal to the input value

#### Deleting a Node from a Singly **Linked List**

```
 struct node * deleteNode(struct node * head, int d) {
           struct node * n = head, *tmp;
           if (n->data == d) {
                        return head->next; /* moved head */\begin{matrix} \bullet & \bullet \\ \bullet & \bullet \end{matrix}while (n->next != NULL) {
                        if (n->next->data == d) {
                                     tmp = n->next;n->next = n->next->next;
                                     free(tmp);/*if the node is created by malloc()*/
                                      break; 
\begin{matrix} \bullet & \bullet \\ \bullet & \bullet \end{matrix}n = n->next;
\begin{matrix} \bullet & \bullet \\ \bullet & \bullet \end{matrix} return head;/* head didn't change */
\begin{matrix} \bullet & \bullet \end{matrix} The returned value is the head pointer of the list.
```
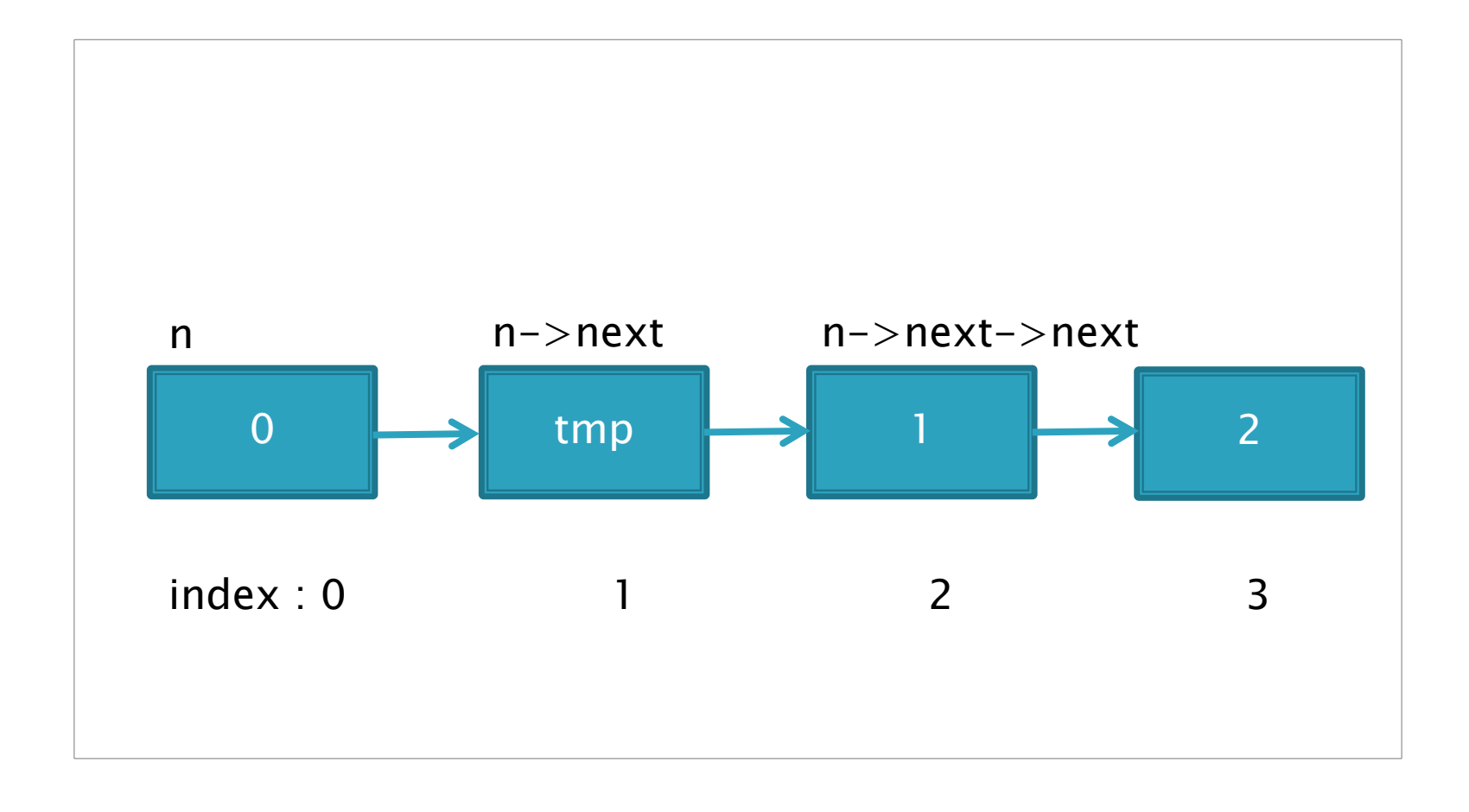

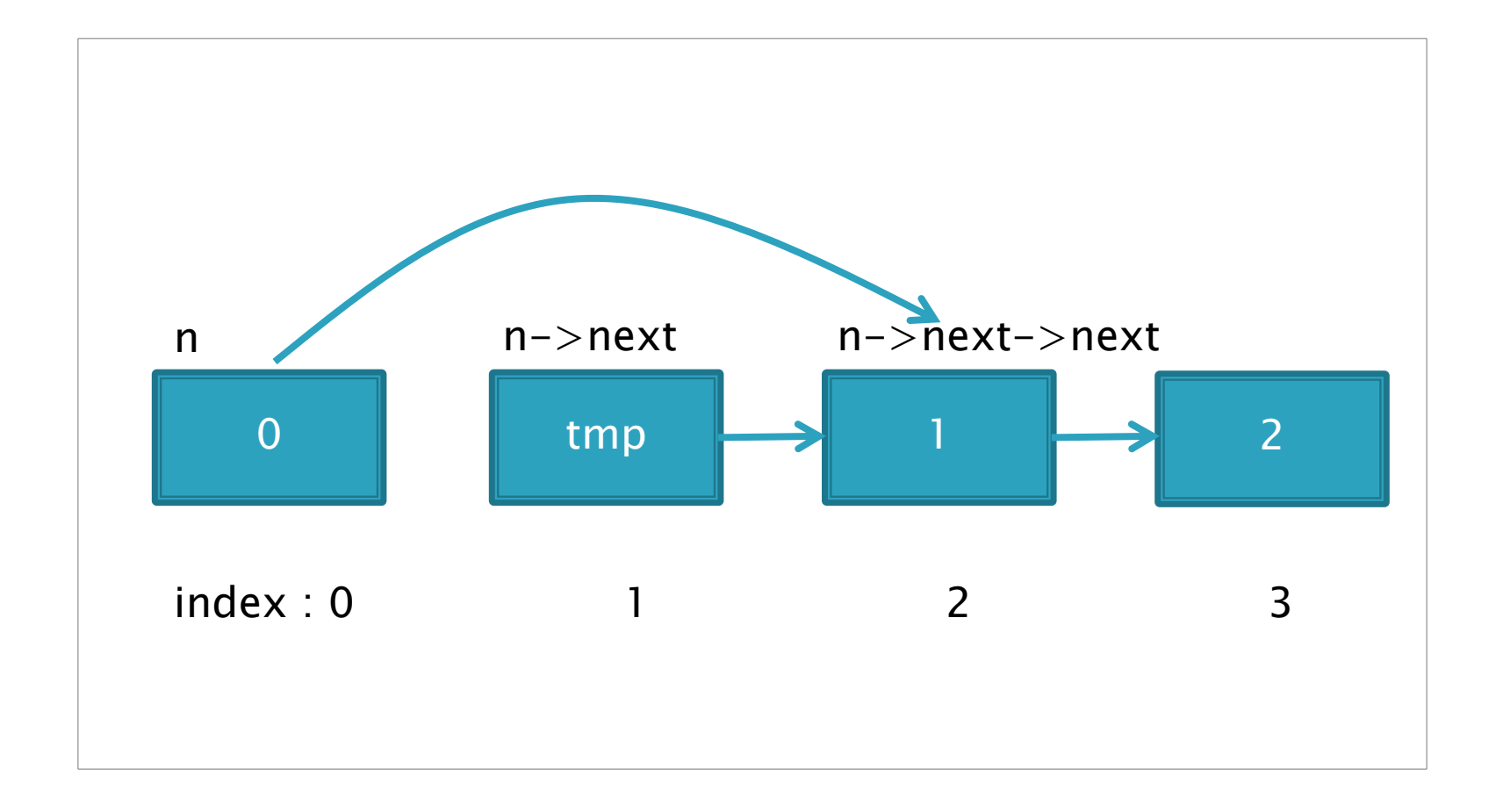

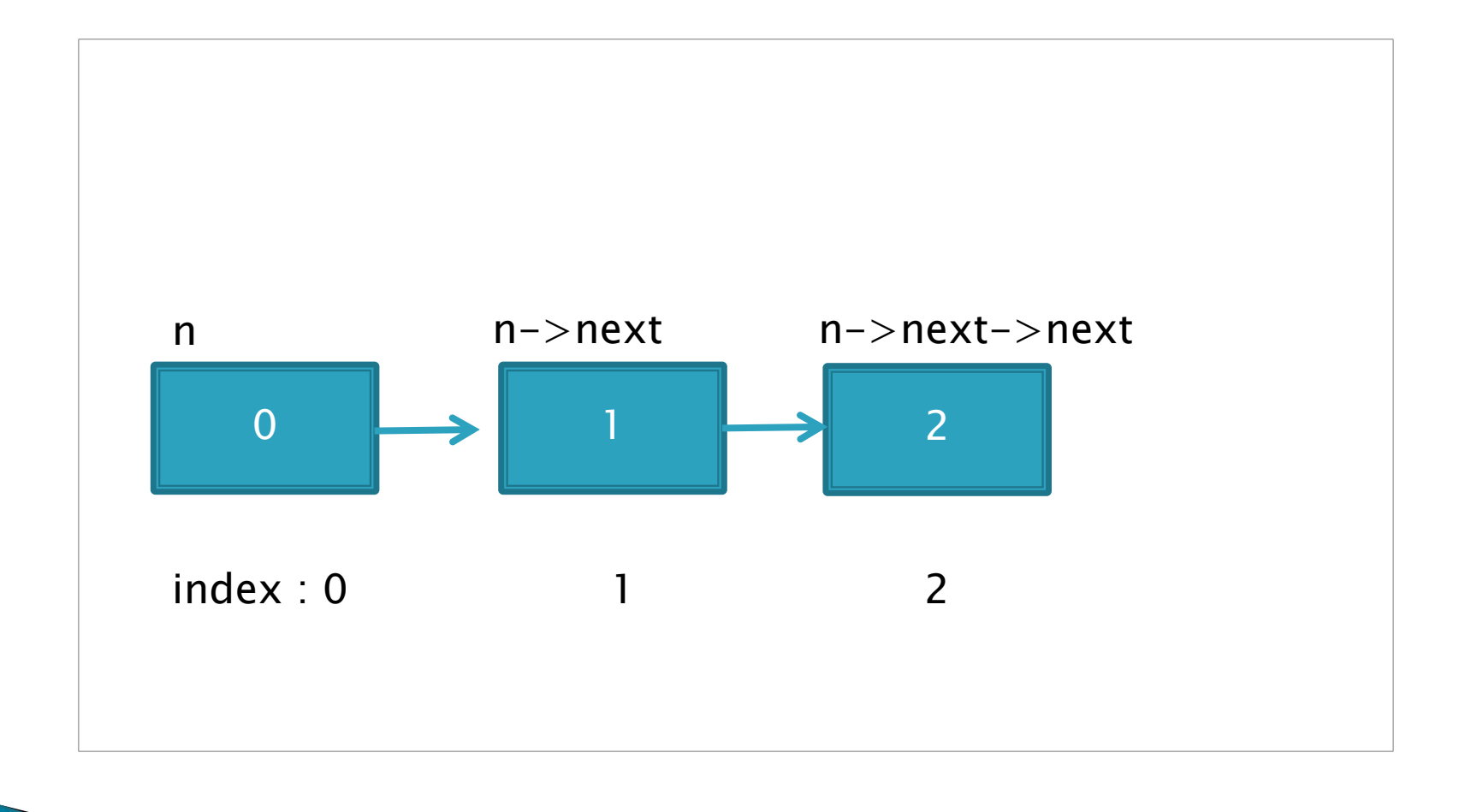

#### **Other Considerations**

- In our examples, the purpose of our linked list was to store a single int in each node. We could store other types of data or even multiple data items per node.
- ▶ One potential problem with the simple linked list in our examples is that we can only go in one direction. It is possible to create a doubly linked lists that contain two pointers in each structure, one for each direction.

#### Find the nth to the end

- Assumption: The minimum number of nodes in list is  $n$ . Algorithm:
	- Create two pointers, p1 and p2, that point to the beginning of the node.
	- Increment p2 by n-1 positions, to make it point to the nth node from the beginning (to make the distance of n between p1 and p2(including p1 and p2)).
	- $\circ$  Check for p2->next  $==$  null if yes return value of  $p<sub>l</sub>$ , otherwise increment pl and p2.If next of p2 is null it means  $p<sub>l</sub>$  points to the nth node from the last as the distance between the two is  $n$ .

◦ Repeat Step 3.

**CONTRACTOR** 

```
 LinkedListNode nthToEnd(LinkedListNode *head, int n) {
             if (head == null || n < 1) {
                              return null;
\begin{matrix} \bullet & \bullet \\ \bullet & \bullet \end{matrix} LinkedListNode * p1, * p2;
             p1 = p2 = head;for (int j = 0; j < n - 1; j++) { // skip n-1 steps ahead
                             if (p2 == null) {
                                            return null; // not found since list size < n\blacktriangleright \blacktrianglerightp2 = p2->next;\begin{matrix} \bullet & \bullet \\ \bullet & \bullet \end{matrix}while (p2->next != null) {
                             p1 = p1->next;p2 = p2->next;\begin{matrix} \bullet & \bullet \\ \bullet & \bullet \end{matrix} return p1;
\begin{matrix} \bullet & \bullet \end{matrix}
```
# **Tutorial for Doubly Linked List**

- Can you create a doubly linked-list? Insert a node in or delete a node from the list? Search a node?
- [http://www.thelearningpoint.net/computer](http://www.thelearningpoint.net/computer-science/data-structures-doubly-linked-list-with-c-program-source-code)[science/data-structures-doubly-linked-list](http://www.thelearningpoint.net/computer-science/data-structures-doubly-linked-list-with-c-program-source-code)[with-c-program-source-code](http://www.thelearningpoint.net/computer-science/data-structures-doubly-linked-list-with-c-program-source-code)

#### Some interview questions

- Here are some questions from interviews for you to practice
- ▶ 1. Write code to remove duplicates from an unsorted linked list.
- ▶ FOLLOW UP
- ▶ How would you solve this problem if a temporary buffer is not allowed?
- \_\_\_\_\_\_\_\_\_\_\_\_\_\_\_\_\_\_\_\_\_\_\_\_\_\_\_\_\_\_\_\_\_\_\_\_\_\_\_\_\_\_\_\_\_\_\_\_\_\_\_\_\_\_\_\_\_\_\_\_\_\_\_\_\_ 2. You have two numbers represented by a linked list, where each node contains a single digit.The digits are stored in reverse order, such that the 1's digit is at the head of the list.Write a function that adds the two numbers and returns the sum as a linked list.
- EXAMPLE Input:  $(3 \rightarrow 1 \rightarrow 5) + (5 \rightarrow 9 \rightarrow 2)$
- ▶ Output:  $8 -> 0 -> 8$
- \_\_\_\_\_\_\_\_\_\_\_\_\_\_\_\_\_\_\_\_\_\_\_\_\_\_\_\_\_\_\_\_\_\_\_\_\_\_\_\_\_\_\_\_\_\_\_\_\_\_\_\_\_\_\_\_\_\_\_\_\_\_\_\_\_ 3. Given a circular linked list, implement an algorithm which returns node at the beginning of the loop.
- DEFINITION Circular linked list: A (corrupt) linked list in which a node's next pointer points to an earlier node, so as to make a loop in the linked list.
- EXAMPI F
- input:  $A \rightarrow B \rightarrow C \rightarrow D \rightarrow E \rightarrow C$  [the same C as earlier]
- output: C \_\_\_\_\_\_\_\_\_\_\_\_\_\_\_\_\_\_\_\_\_\_\_\_\_\_\_\_\_\_\_\_\_\_\_\_\_\_\_\_\_\_\_\_\_\_\_\_\_\_\_\_\_\_\_\_\_\_\_\_\_\_\_\_\_

#### **Study reference**

- ▶ Stack and Queue
- [http://www.thelearningpoint.net/computer](http://www.thelearningpoint.net/computer-science/data-structures-stacks--with-c-program-source-code)[science/data-structures-stacks--with-c](http://www.thelearningpoint.net/computer-science/data-structures-stacks--with-c-program-source-code)[program-source-code](http://www.thelearningpoint.net/computer-science/data-structures-stacks--with-c-program-source-code)
- [http://www.thelearningpoint.net/computer](http://www.thelearningpoint.net/computer-science/data-structures-queues--with-c-program-source-code)[science/data-structures-queues--with-c](http://www.thelearningpoint.net/computer-science/data-structures-queues--with-c-program-source-code)[program-source-code](http://www.thelearningpoint.net/computer-science/data-structures-queues--with-c-program-source-code)
- We will learn about stack and queue this Wednesday.